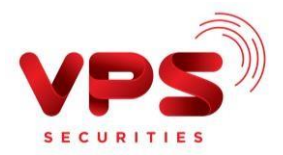

## CÂU HỎI THƯỜNG GẶP KHI CHUYỂN VÀ NHẬN TIỀN TRÊN SMARTONEBẰNG **SMARTQR**

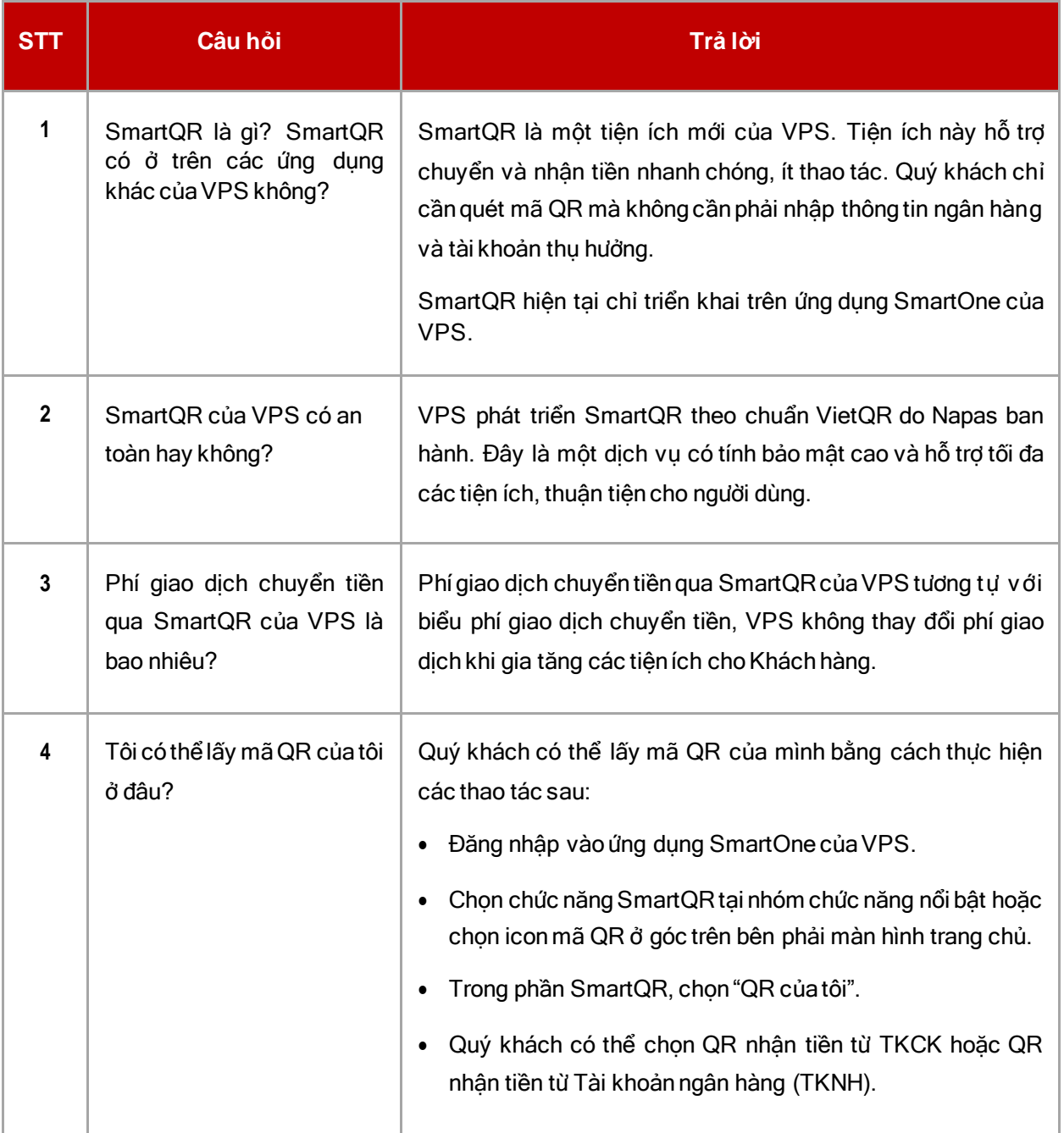

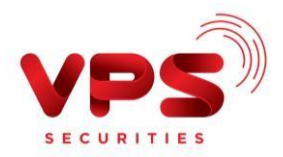

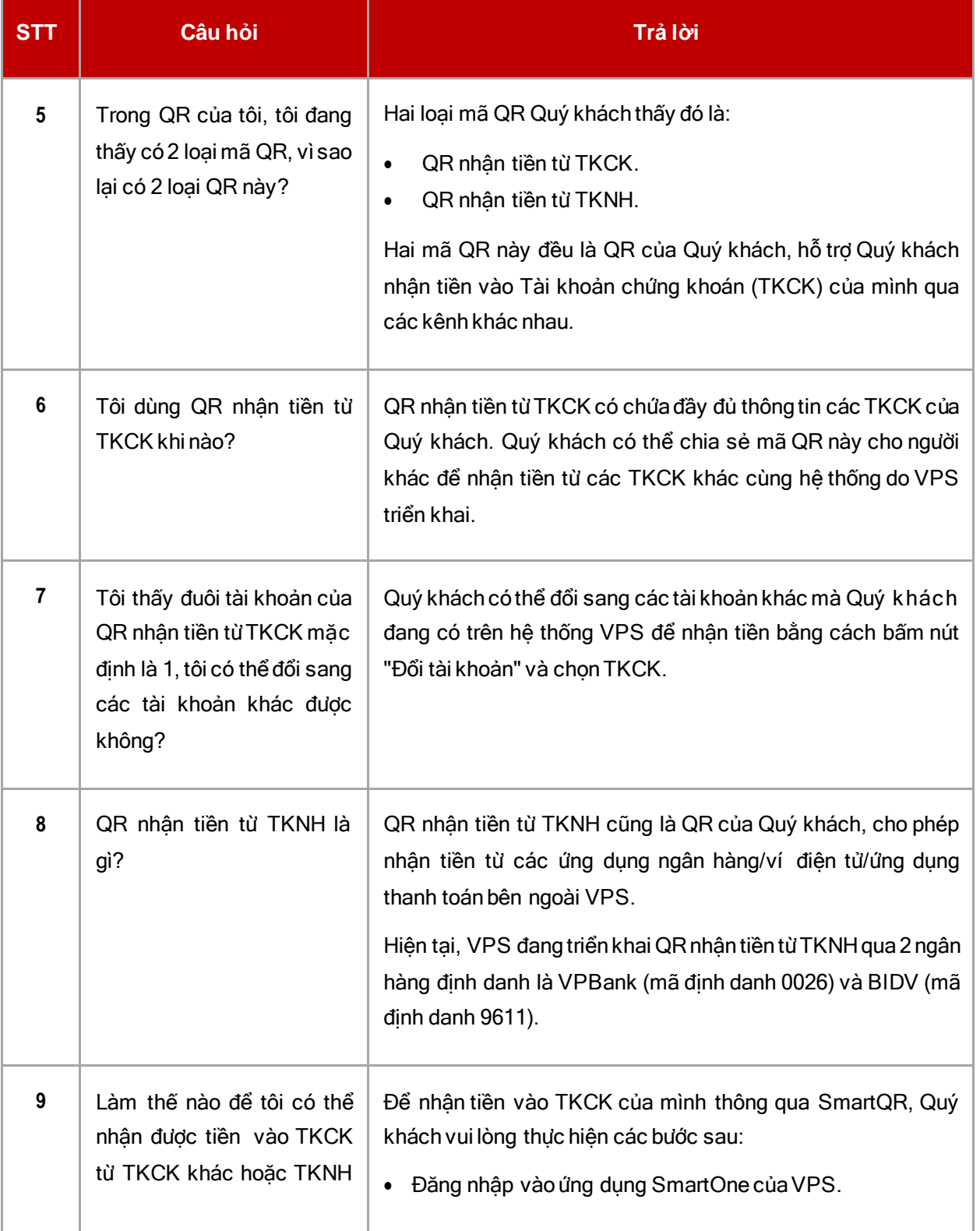

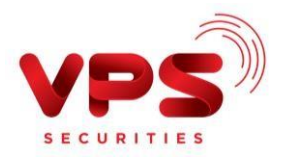

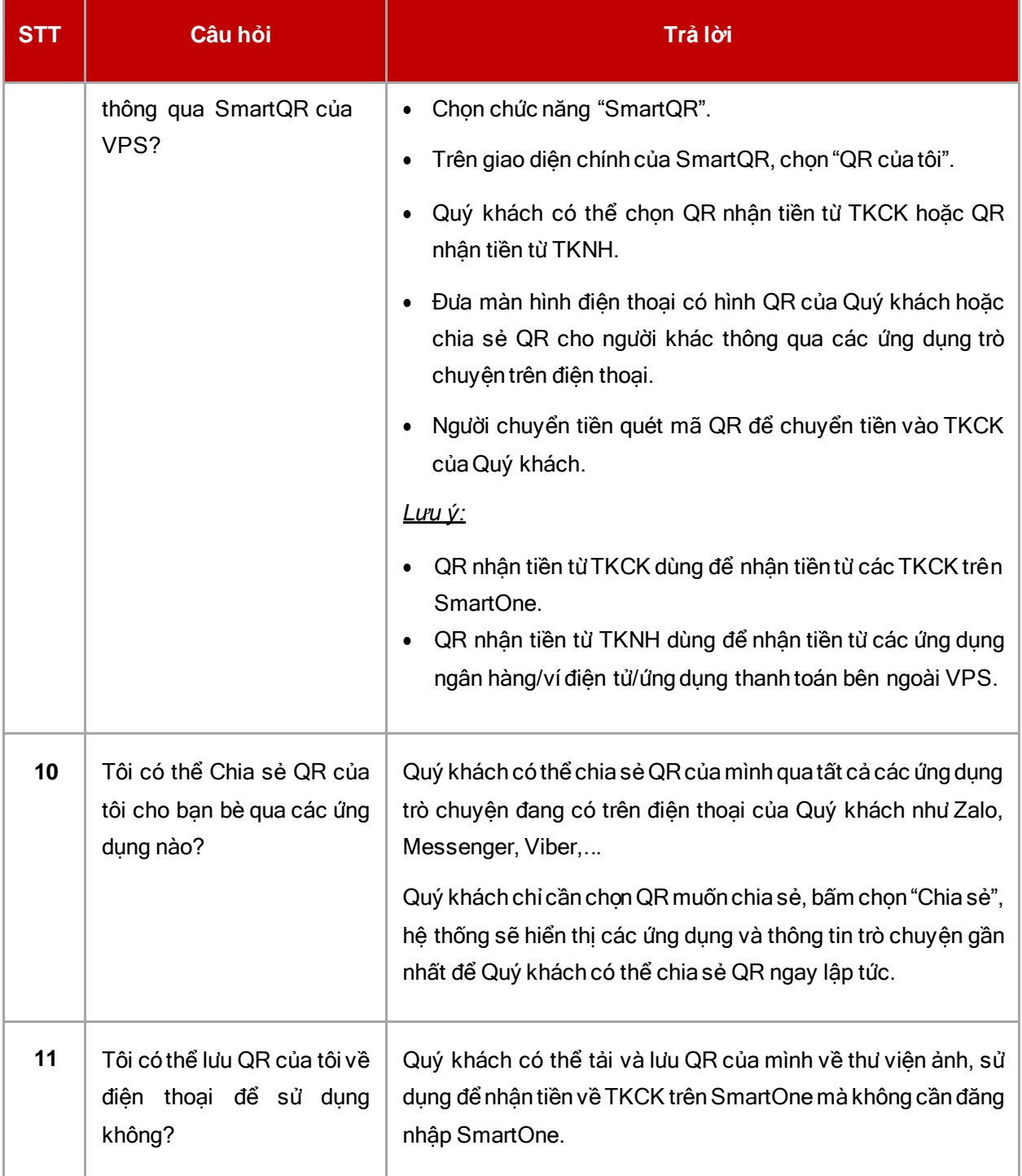

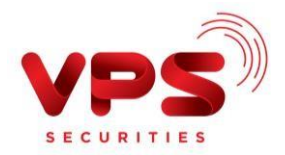

Câu hỏi thường gặp Chuyển và nhận tiền trên SmartOne bằng SmartQR

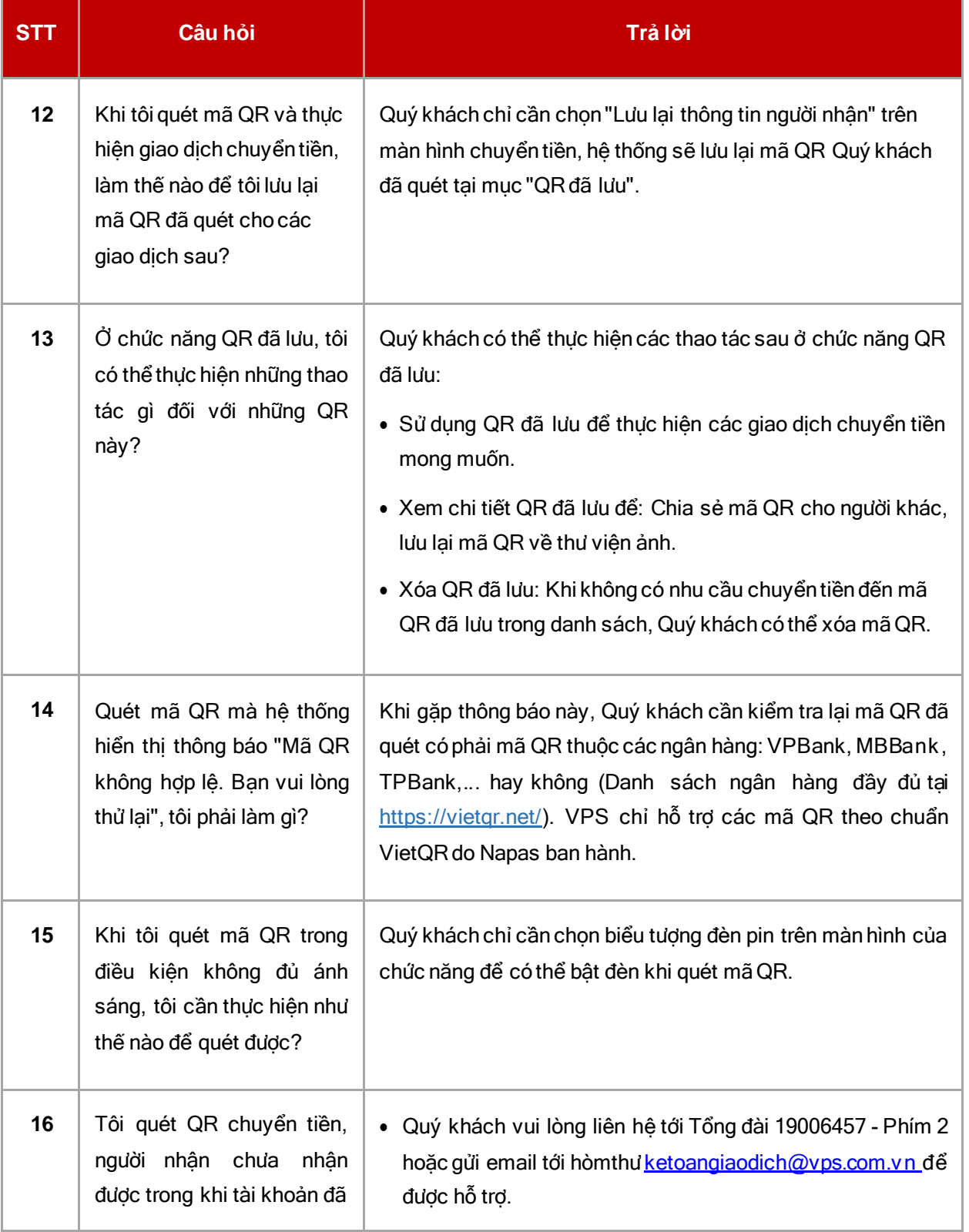

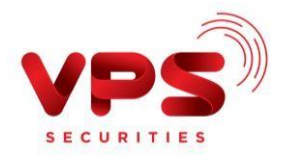

Câu hỏi thường gặp Chuyển và nhận tiền trên SmartOne bằng SmartQR

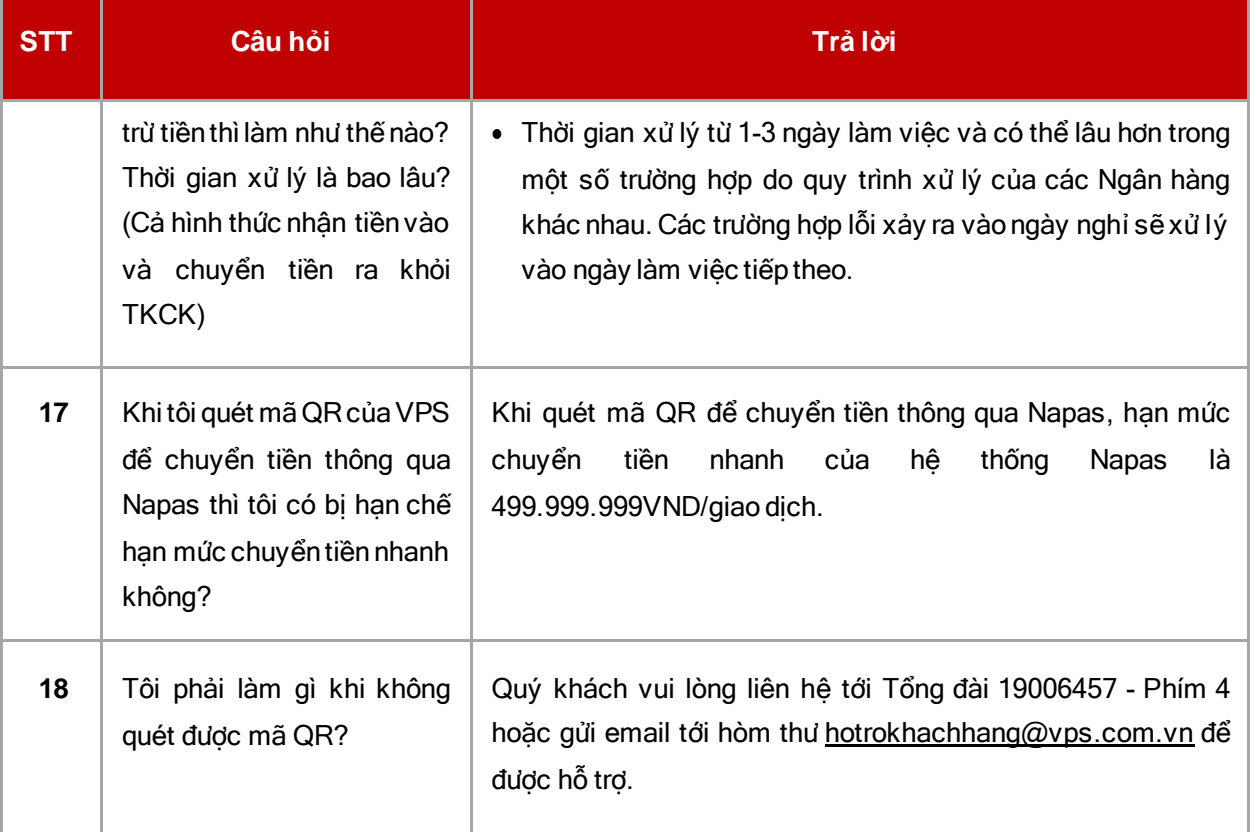